## **Philo - Feature #111**

## **Feeds should support limits**

03/02/2011 11:08 PM - Stephen Burrows

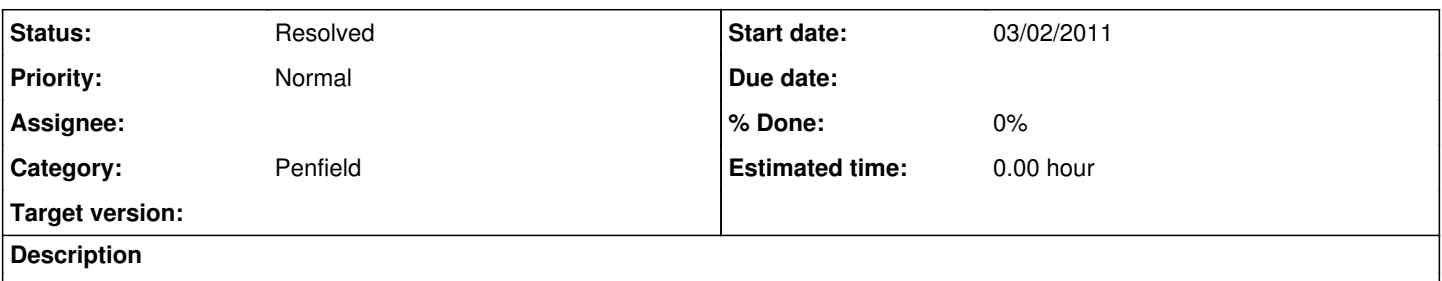

Generally speaking, an RSS feed doesn't automatically give you access to every post ever made. Perhaps the latest 10 items are provided, with more available if you ask. We should find out what interface is expected for this and implement it.

## **History**

## **#1 - 03/03/2011 08:10 PM - Stephen Burrows**

*- Status changed from New to Resolved*

There is no standard or even common interface for requesting more entries than the default for an RSS feed; Blogger and Wordpress have different ways of doing it. See [http://stackoverflow.com/questions/576552/how-do-i-fetch-all-old-items-on-an-rss-feed.](http://stackoverflow.com/questions/576552/how-do-i-fetch-all-old-items-on-an-rss-feed)

Imposing a limit in general, though, is implemented by commit 201a2fe9f559dab1ff5fb3c97786471eb0bb75b9. If we want to add an interface for the end-user to change this limit, we can always do that later.